## NetAdvantage® for jQuery 2012.1 Release Notes

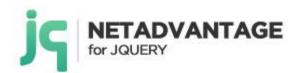

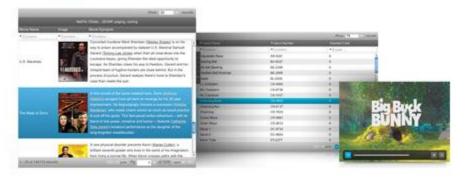

Create the best Web experiences in browsers and devices with our user interface controls designed expressly for jQuery, ASP.NET MVC, HTML 5 and CSS 3. You'll be building on a solid foundation of robust Web technology without the need for plug-ins or extensions.

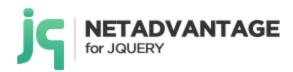

## Installation

| Downloading | Download NetAdvantage for jQuery 2012.1 SR here. |
|-------------|--------------------------------------------------|

## **Release Notes**

| Component    | Product Impact | Description                                                                                                    |
|--------------|----------------|----------------------------------------------------------------------------------------------------|
| igDataChart  | Bug Fix        | The element for legend item should be DIV instead of TABLE when the chart is generated through MVC                                      |
| igDataChart  | Bug Fix        | JavaScript exception is thrown in polar series when both axes are logarithmic and overviewPlusDetailPaneVisibility is set to visible.   |
|              |                | <b>Note:</b> A situation where no viable points in a polar series would cause a null reference exception has been resolved.             |
| igDateEditor | Bug Fix        | When igDateEditor has enableUTCDates set to true the editor doesn't show correctly UTC datetime                                         |
| igDatePicker | Improvement    | There is no html helper method that allows adding of html attributes to the igDatePicker                                                |
| igDialog     | Bug Fix        | When igGrid has GroupBy feature enabled and is placed inside igDialog columns cannot be grouped                                         |
| igDialog     | Improvement    | There is no html helper method that allows adding of html attributes to the igDialog                                                    |
| igEditors    | Improvement    | There is no html helper method that allows adding of html attributes to the igEditors                                                   |
| igGrid       | Bug Fix        | If TD element in row template has attribute the grid is rendered wrong                                                                  |
| igGrid       | Bug Fix        | When igGrid has defined width and virtualization is enabled then there is an unnecessary horizontal scrollbar at the bottom of the grid |
| igGrid       | Bug Fix        | When virtualizationMode is set to "continuous" and scrolling with the mouse wheel then the page is scrolled instead of the grid         |
| igGrid       | Bug Fix        | In IE7 after scrolling horizontally, columns and column headers are not properly aligned to each other                                  |

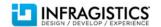

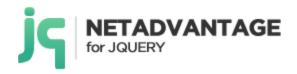

| igGrid          | Bug Fix | When grid's width and height are not set and showHeader is false, then first record doesn't have top border                                                                                 |
|-----------------|---------|----------------------------------------------------------------------------------------------------|
| igGrid          | Bug Fix | When (fixed) either virtualization, or rowVirtualization is enabled and there's column hiding, scrolling the grid horizontally causes JS errors on each scroll (but the scrolling succeeds) |
| igGrid          | Bug Fix | When autoGenerateColumns is set to true, the value of the responseDataKey option is disregarded (when the data is in a deep property) and the grid is not bound to the correct data         |
| igGrid          | Bug Fix | In Opera when fixedFooters is set to false and Summaries are enabled, the igGrid rowAt method returns wrong row                                                                             |
| igGrid          | Bug Fix | Re-initializing the igGrid after it has been destroyed doesn't work when the grid is bound to a TABLE element - the grid's DOM is not appended correctly                                    |
| igGrid          | Bug Fix | When igGrid has GroupBy and RowSelectors features enabled (in that order), grouping by column selectors numbering is wrong                                                                  |
| igGrid          | Bug Fix | The rendering event has to be fired before the dataBinding and dataBound pair of events                                                                                                    |
| igGrid          | Bug Fix | When a column is hidden via its column definition (and hiding is not enabled) and virtualization or rowVirtualization is enabled, the columns are not rendered correctly                    |
| igGrid          | Bug Fix | The "reset" button used in the Sorting and Column Hiding's modal dialogs doesn't reset the grid to its initial state                                                                        |
| igGrid          | Bug Fix | igGrid using rowVirtualization can't show all data when there is a horizontal scroll bar.                                                                                                   |
| igGrid          | Bug Fix | When igGrid has Summaries, Row Selectors, Updating and Paging enabled scrolling horizontally misaligns the grid's columns with their headers                                                |
| igGrid          | Bug Fix | When igGrid Virtualization, RowSelectors and Summaries are enabled then the summaries' container is smaller than the grid                                                                   |
| igGrid          | Bug Fix | When there's a modal dialog opened and the grid is destroyed, the dark overlay behind the dialog remains on the page                                                                        |
| igGrid          | Bug Fix | There is no html helper method that allows adding of html attributes to the igGrid                                                                                                    |
| igGrid          | Bug Fix | Merged Cells feature cannot chain with other Grid features in an MVC view                                                                                                    |
| igGridFiltering | Bug Fix | Selected page is incorrect when local filtering and remote paging are in use                                                                                                    |
| igGridFiltering | Bug Fix | Advanced filtering does not update its UI, when filtering is done via the API.                                                                                                    |
| igGridFiltering | Bug Fix | Filter field loses focus when a character is inputted.                                                                                                    |

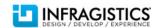

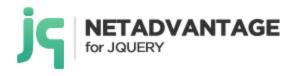

| igGridRowSelectors          | Bug Fix          | In Internet Explorer 8 when igGrid has RowSelectors with checkboxes enabled, the row cannot be selected                                                                                                    |
|-----------------------------|------------------|----------------------------------------------------------------------------------------------------|
| igGridResizing              | Bug Fix          | When igGrid fixedHeaders is set to false, it is not possible to resize the last column                                                                                                    |
| igGridResizing              | Bug Fix          | When igGrid has fixedHeaders set to false and column resizing and summaries are enabled, the resize line does not appear correctly                                                                                                    |
| igGridPaging                | Bug Fix          | The loading indicator is not displayed when keyboard navigation is used on the page index buttons (remote paging)                                                                                                    |
| igGridHiding                | Bug Fix          | When a column is hidden by default, the dataRendered event is fired before any data is rendered                                                                                                    |
| igGridHiding                | Bug Fix          | The column hiding drop-down remain visible after it has lost focus                                                                                                    |
| igGridGroupBy               | Bug Fix          | Top border missing on all grouped rows expander cells                                                                                                    |
| igGridGroupBy               | Bug Fix          | GroupBy choose columns dialog overlay stays after grid is destroyed                                                                                                    |
|                             |                  | <b>Note:</b> useGridColumnFormatter allows GroupBy to use formatting from the grid columns and groupLabelFormatter allows custom formatter function for group labels.                                                                                                    |
| igGridGroupBy               | Improvement      | Add two options to igGridGroupBy freature. useGridColumnFormatter and groupLabelFormatter.                                                                                                    |
| igGridGroupBy               | Bug Fix          | After calling dataBind method the drag functionality of the GroupBy is lost                                                                                                    |
| igGridGroupBy               | Bug Fix          | When igGrid has Sorting and GroupBy features enabled if column is sorted and then another column is grouped, the grouping of the later column's data is not correct                                                                                                    |
|                             |                  | space remains between the grid's last column and its right border                                                                                                    |
| igGridGroupBy               | Bug Fix          | When fixedHeaders is set to true and a column has been grouped and then ungrouped, an excessive white                                                                                                    |
| igGridGroupBy               | Bug Fix          | The expand icons used in the expander cells of the grouped row(s) are hard to tap on touch devices                                                                                                    |
| igGridGroupBy               | Bug Fix          | Dragging column header over the grid records makes the header invisible while it's over the records                                                                                                    |
| igGridGroupBy igGridGroupBy | Bug Fix  Bug Fix | When igGrid has Sorting and GroupBy features enabled, the GroupBy feature overwrites the sorting URL parameters so both sorting and group-by (or just group-by) won't work correctly when bound to an OData source  Columns that should be grouped at the grid's initialization, are grouped in an incorrect order |
| igGridFiltering             | Bug Fix          | The columns are misaligned with the headers when the vertical scrollbar disappears as a result of removing the filtering row through the feature chooser                                                                                                    |
|                             |                  | <b>Note:</b> After filtering, grid-html-restructuring, hiding header, etc, the focus is set back to previously focused editor and selection/caret of editor is restored when it gets focus again.                                                                                                    |

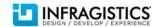

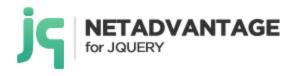

| igGridRowSelectors          | Bug Fix     | When igGrid has RowSelectors enabled and row template is used, RowSelectors start from index 2                                               |
|-----------------------------|-------------|----------------------------------------------------------------------------------------------------|
| igGridRowSelectors          | Bug Fix     | When igGrid has GroupBy, Selection, RowSelectors and Hiding features enabled, after grouping by column                                       |
|                             |             | and hiding, another column RowSelectors checkboxes cannot be checked                                                                         |
| igGridSelection             | Bug Fix     | Can't navigate selection with arrow keys when fixed virtualization is enabled                                                                |
| igGridSorting               | Bug Fix     | Sorting any column that's after a hidden one after dataBind() had been called, causes a JS exception and                                     |
|                             |             | sorting isn't performed                                                                                                    |
| igGridSorting               | Bug Fix     | When igGrid has Sorting and Hiding features enabled sorted column keeps its sorting indicator if you sort a                                  |
|                             |             | column with lower index and there is a hidden column with index lower than the second sorted column.                                         |
| igGridSorting               | Bug Fix     | When igGrid has Sorting, Hiding, Selection and RowSelectors enabled and you sort a column to the left of a                                   |
| inCuidHadatian              | D ~ Fix     | hidden one, the sorted column styling is applied to the column on the left of the sorted one.                                                |
| igGridUpdating              | Bug Fix     | When adding new row and required field has the focus (but it's not filled) after scrolling horizontally, then button 'Done' becomes enabled  |
| igGridUpdating              | Bug Fix     | When adding new row bottom parts of the editors are invisible                                                                                |
| igGridUpdating              | Bug Fix     | When in edit mode checkbox editor image is not properly aligned                                                                              |
| igGridUpdating              | Bug Fix     | When autoCommit is true keyboard navigation is not correct                                                                                   |
| igHierarchicalGrid          | Bug Fix     | Cannot collapse a row after init/destroy/init                                                                                                |
| igHierarchicalGridSelection | Bug Fix     | It is possible to select row which is container for a child layout                                                                           |
| igHierarchicalGridUpdating  | Bug Fix     | When igGrid has Selection enabled, after deleting a row in the child layout the selection is not correct                                     |
| igHtmlEditor                | Bug Fix     | igHtmlEditor does not have the proper styling in IE7.                                                                                        |
| igListView                  | Bug Fix     | Children are not displayed when going to a sub page if igListView is defined in HTML as UL/OL hierarchy                                      |
| igListView                  | Bug Fix     | When igListView is defined in HTML as UL/OL hierarchy clicking on an item which has no child elements rises JavaScript exception             |
| igListView                  | Bug Fix     | When igListView is defined and markup as HTML elements and templating is used, if there is a widget in the template, it is not instantiated. |
|                             |             | <b>Note:</b> An <input/> in templates would not be enhanced by jQuery Mobile unless code was written to do                                   |
|                             |             | so. Now, plain form elements are enhanced unless given an attribute not to.                                                                  |
| igRating                    | Improvement | There is no html helper method that allows adding of html attributes to the igRating                                                         |
| igTemplating                | Bug Fix     | When igHierarchicalGrid has GroupBy enabled and templating is used, after grouping by column the                                             |

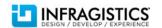

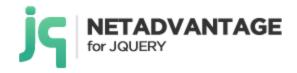

|               |             | template is not correct                                                                                      |
|---------------|-------------|----------------------------------------------------------------------------------------------------|
| igTemplating  | Bug Fix     | When using multiline row template igGrid is not working.                                                     |
|               |             |                                                                                                    |
|               |             | <b>Note:</b> The templating engine now internally removes linebreaks and carriages from the template string. |
| igTree        | Bug Fix     | There is no html helper method that allows adding of html attributes to the igTree                           |
| igUpload      | Bug Fix     | There is no html helper method that allows adding of html attributes to the igUpload                         |
| igVideoPlayer | Improvement | There is no html helper method that allows adding of html attributes to the igVideoPlayer                    |
| MVC Wrappers  | Improvement | APTCA for the jQuery MCV2 assembly.                                                                          |
|               |             |                                                                                                    |
|               |             | Note: Infragistics. Web. MVC. dll assembly now allows running in partially trusted environment.              |

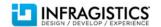